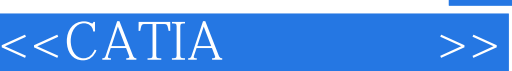

 $<<$ CATIA $>>$ 

- 13 ISBN 9787302078913
- 10 ISBN 7302078912

出版时间:2004-2

页数:316

字数:478000

 $\mathcal{L}$ 

extended by PDF and the PDF

http://www.tushu007.com

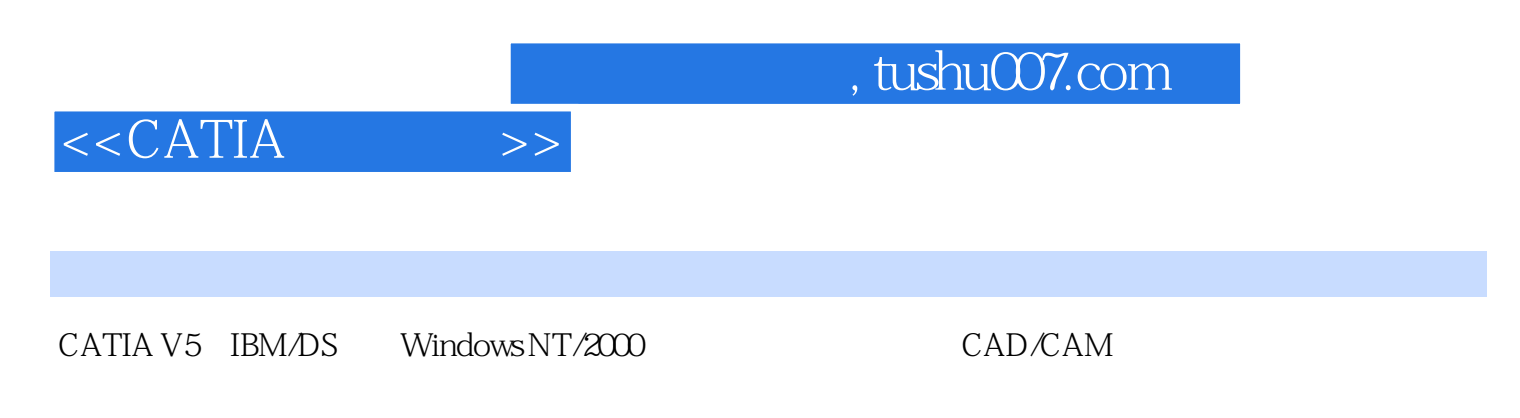

 $CATIA$ 

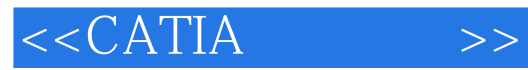

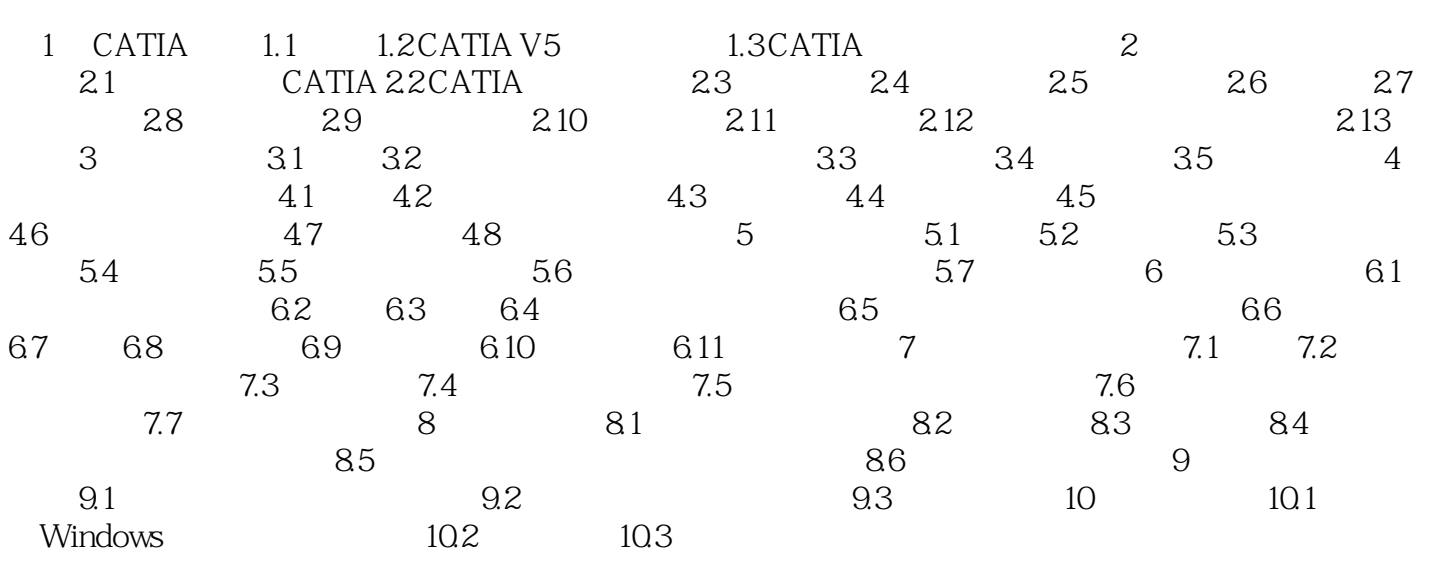

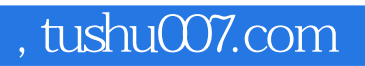

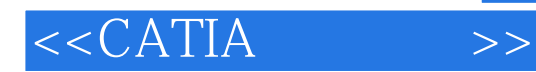

本站所提供下载的PDF图书仅提供预览和简介,请支持正版图书。

更多资源请访问:http://www.tushu007.com